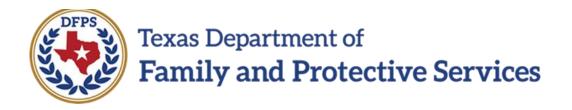

# Safety Assessment

# FSU and FRE

Overview

Job Aid

#### Contents

| Safety Assessment-Family Substitute Care (FSU) and Safety<br>Assessment-Family Reunification (FRE) - Overview                            |
|----------------------------------------------------------------------------------------------------|
| Safety Assessment List-Family Substitute Care Page and Safety<br>Assessment List-Family Reunification Page – Introduction                |
| Safety Assessment List-Family Substitute Care Page or Safety<br>Assessment List - Family Reunification Page - How to Get There           |
| Safety Assessment List-Family Substitute Care Page or Safety<br>Assessment List-Family Reunification Page - How to Get There (continued) |
| Safety Assessment List-Family Substitute Care Page or Safety<br>Assessment List-Family Reunification Page - How to Get There (continued) |
| Safety Assessment List-Family Substitute Care Page or Safety<br>Assessment List-Family Reunification Page - Take a Tour                  |

# Safety Assessment-Family Substitute Care (FSU) and Safety Assessment-Family Reunification (FRE) - Overview

**Safety Assessments**, as referenced in the Safety Assessments Procedure and Reference Manual, are currently completed in the Legacy IMPACT system for the **Investigation (INV)** and **Alternative Response (AR)** stages.

With the implementation of IMPACT 2.0 they will also be completed in the **Family Substitute Care (FSU)** and **Family Reunification (FRE)** stages.

# Safety Assessment List-Family Substitute Care Page and Safety Assessment List-Family Reunification Page – Introduction

The **Safety Assessment List-Family Substitute Care** page and **Safety Assessment List-Family Reunification** page display all safety assessments created in their specific stage. In addition, the list page will display "Unsafe" assessments created in the previous stages that led to the FSU stage before and after the removal of the child.

From these list pages you can view existing safety assessments, create a new safety assessment, and launch a **Case Event List** report.

Safety assessments for the FSU or FRE stage display chronologically, with all columns being sortable.

IMPACT 2.0 functionality supports multiple safety assessments in the FSU and FRE stages.

Stages Impacted: FSU and FRE

### Safety Assessment List-Family Substitute Care Page or Safety Assessment List - Family Reunification Page -How to Get There

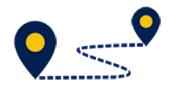

To reach the **Safety Assessment List-Family Substitute Care List** page or the **Safety Assessment List-Family Reunification List** page, follow these steps:

From your **Assigned Workload** page within the **My Tasks** tab, select the **Stage Name** hyperlink to the case.

| Texas Department of<br>Family and Protective Service | s                                                   |                |                      |        |         |      |            |            |        |      | (        | -                          | -   |
|------------------------------------------------------|-----------------------------------------------------|----------------|----------------------|--------|---------|------|------------|------------|--------|------|----------|----------------------------|-----|
| My Tasks Case                                        | Search Rep                                          | orts Resources |                      |        |         |      |            |            |        |      |          |                            |     |
| Workload<br>Staff To-Do List                         | Workload<br>Assigned Wo<br>User Name :<br>User ID : | rkload         |                      |        |         |      |            |            |        |      |          | A Worke<br>Eligible For Sc |     |
|                                                      | Show 10 • entries                                   |                |                      |        |         |      |            |            |        |      |          |                            | Ŧ   |
|                                                      | SS ! WS                                             | Hr P/S M-Re    | f Stage Name         | County | Stage 🕹 | Туре | Opened 🕆   | Assigned   | Region | Unit | Stage ID | Case ID 🕈                  | PGM |
|                                                      |                                                     | Р              |                      | 100.00 | FRE     | INT  | 07/19/2018 | 07/20/2018 | 03     | E0   | 11000    | -                          | CPS |
|                                                      |                                                     | Ρ              | Personal Annality of | 101.01 | FRE     | REG  | 08/22/2018 | 08/22/2018 | 03     | E0   |          | -                          | CPS |
|                                                      |                                                     | Ρ              | <b>Number</b>        | -      | FRE     | REG  | 08/03/2018 | 08/03/2018 | 03     | E0   | -        | -                          | CPS |
|                                                      |                                                     | Р              | Augurant Safety      | -      | FSU     | REG  | 06/27/2017 | 02/23/2018 | 03     | E0   | -        | -                          | CPS |

### Safety Assessment List-Family Substitute Care Page or Safety Assessment List-Family Reunification Page - How to Get There (continued)

- 1. You will arrive at the **Case Summary** page.
- 2. Select **Assessments** from the secondary menu.

### Safety Assessment List-Family Substitute Care Page or Safety Assessment List-Family Reunification Page - How to Get There (continued)

You will arrive at either the **Safety Assessment List-Family Substitute Care** page or **Safety Assessment List-Family Reunification** page, depending upon the stage in which you are working.

### Safety Assessment List-Family Substitute Care Page or Safety Assessment List-Family Reunification Page - Take a Tour

To tour the page and familiarize yourself with its features and functionality, follow these steps:

- 1. Locate the **Add** button, which would be used to create a new Safety Assessment for either FSU or FRE.
- 2. Experiment with sorting the list of assessments on the list page.
  - a. By default, assessments sort chronologically by date, newest to oldest.
  - b. The **Status** will indicate if an assessment is read-only or editable.

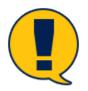

**Note:** If assessment is in "In Process" status (PROC) it is editable, and if in "Completed" status (COMP), it is read-only.

- 3. Select an "Assessment" hyperlink under **Type** to open and view that safety assessment.
- 4. Select the **Reports** dropdown.
- 3. Select the **Case Event List** report from the **Reports** dropdown.
- 4. Select the **Launch** button.
- 5. A pop-up message displays instructing you to go to the **Reports** tab to view the report.

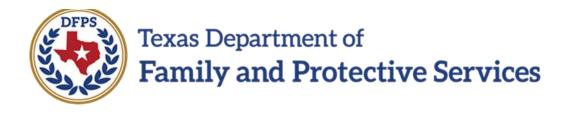

# Safety Assessment FSU FRE-FSU/ FRE Page

#### Contents

| Safety Assessment-Family Substitute Care Page or Safety Assessment-Family<br>Reunification Page – Introduction | 3 |
|----------------------------------------------------------------------------------------------------|---|
| Create and Complete a New Safety Assessment for FSU or FRE                                                     | 3 |
| Completing the Household Section – Initial Assessment                                                          | 4 |
| Completing the Household Section – Reassessment                                                                | 5 |
| Completing the Household Section – Case Closure                                                                | 5 |
| Completing the Household Section in the Safety Assessment – Expand and Complete Each<br>Section                | 6 |
| New Safety Assessment-FSU or FRE - Delete, Save, Save and Complete, and Launch Form                            | 6 |

## Safety Assessment-Family Substitute Care Page or Safety Assessment-Family Reunification Page – Introduction

Once you select the Add button from the Safety Assessment List-Family Substitute Care page or Safety Assessment-Family Reunification List page, a new Safety Assessment for FSU or FRE opens. You will arrive at the Safety Assessment-Family Substitute Care page or Safety Assessment-Family Reunification page.

Select the child(ren) and parent(s) being assessed by using the appropriate checkboxes, and complete the required fields.

IMPACT 2.0 supports performing multiple assessments on multiple households.

Once you select the **Save and Complete** button, the safety assessment page is frozen and displays on the Safety Assessment List page for the specific stage in which you are working (FSU or FRE.)

Stages Impacted: FSU and FRE

#### Create and Complete a New Safety Assessment for FSU or FRE

1. To create and complete a new Safety Assessment, follow these steps:

Select the Add button on the Safety Assessment List-Family Substitute Care page or Safety Assessment List-Family Reunification page.

- 2. A new safety assessment for FSU opens on the **Safety Assessment-Family Substitute Care** page or a new safety assessment for FRE opens on the **Safety Assessment-Family Reunification** page.
- 3. Note that both the **Case Name** and **Case ID** fields are prefilled.
- 4. Enter the **Date of Assessment** or select a date using the **Date** selector.
- 5. Select a time using the **Time** dropdown.

Job Aid – Safety Assessment FSU FRE-FSU/FRE Page IMPACT 2.0 Release 2 Page 3 02/18/2019

### **Completing the Household Section – Initial Assessment**

Follow these steps to examine the **Household** section for an Initial Assessment:

- Select the **Household** from the dropdown list. Recognize how it lists the names and ages of all the Principals in the **Person List** for the case. Persons from each household created in the last assessment from the stage that led to the FSU or FRE stage (Investigation, Alternative Response or Family Preservation) are included when you select the household's name).
- The Assessment Type is displayed as "Initial" if a new household is selected that has not been listed in a Safety Assessment in any stage of the current case. In such a situation, the radio buttons for "Reassessment" and "Case Closure" are disabled for that assessment.

### **Completing the Household Section – Reassessment**

1. Follow these steps to examine the **Household** section for a Reassessment:

The "Reassessment" radio button is available when a household has been defined in a Safety Assessment marked "Initial" in any stage of the current case. When the **Assessment Type** is "Reassessment", the "Initial" radio button is disabled.

### **Completing the Household Section – Case Closure**

1. Follow these steps to examine the **Household** section for Case Closure:

The **Case Closure** radio button is available when a household has been defined in a Safety Assessment marked "Initial" in any stage of the case. The radio button for "Initial" is disabled for that particular assessment.

### **Completing the Household Section in the Safety Assessment – Expand and Complete Each Section**

To complete the **Household** section, follow these steps:

- 1. Select Children & Parent(s) Assessed using the checkboxes.
- 2. The following assessments need to be completed based on the questions you answered before this sections (Not all five need to be completed):
  - Factors Influencing Child Vulnerability
  - Current Danger Indicators
  - Household Strengths and Protective Actions
  - Safety Interventions
  - Safety Decision

| Assessment Info                                                                                                    | Sindton                                                                                                    |              |                       |   |
|----------------------------------------------------------------------------------------------------|----------------------------------------------------------------------------------------------------|--------------|-----------------------|---|
| * Household:                                                                                                    | $\sim$                                                                                                    |              |                       |   |
| <ul> <li>Date of Assessment:</li> </ul>                                                                                                    | 03/18/2019                                                                                                    | * Time: 01   | :45 PM                |   |
| * Assessment Type:                                                                                                    | Initial                                                                                                    | Reassessment | Case Closure          |   |
| * Children & Caregiv                                                                                                    | ver(s) Assessed                                                                                                    |              |                       |   |
|                                                                                                    | Name                                                                                                    | Туре         | Relationship/Interest |   |
|                                                                                                    |                                                                                                    | Principal    | Sibling               |   |
|                                                                                                    |                                                                                                    | Principal    | Sibling               |   |
|                                                                                                    |                                                                                                    | Principal    | Sibling               |   |
|                                                                                                    |                                                                                                    | Principal    | Sibling               |   |
|                                                                                                    |                                                                                                    | Principal    | Sibling               |   |
| Section 1: Factors Ir<br>These are conditions<br>Child is age 0-5.                                                                                                    | sing Child Vulnerability<br>nfluencing Child Vulnerability<br>resulting in child's insbility to protect self, mark all that apply to ar<br>sed or suspected medical or mental condition, including medically                                                                                                    |              |                       | • |
| Section 1: Factors Ir<br>These are conditions<br>Child is age 0-5.<br>Child has diagnos<br>Child has limited<br>Child has diminis                                                                                                 | fluencing Child Vulnerability<br>resulting in ohid's inability to protect self, mark all that apply to ar<br>sed or suspected medical or mental condition, including medically t<br>or no readity accessible support network.                                                                                                    |              |                       | • |
| Section 1: Factors Ir<br>These are conditions<br>Child is age 0-5.<br>Child has diagnor<br>Child has diminis<br>Child has diminis<br>Child has diminis<br>None apply                                                              | Influencing Child Vulnerability<br>resulting in child's inability to protect self; mark all that apply to ar<br>aed or suspected medical or mental condition, including medically to<br>or no readily accessible support network.<br>hed mental capacity.                                                                                                    |              |                       |   |
| Section 1: Factors Ir<br>These are conditions<br>Child is age 0-0.<br>Child has diagon-<br>Child has diminis<br>Child has diminis<br>Child has diminis<br>Child has diminis<br>None soply<br>Current Danger<br>Household Stree    | Indicators Indicators |              |                       |   |
| Section 1: Factors Ir<br>These are conditions<br>Child is sage 0-6.<br>Child has dimined<br>Child has dimined<br>Child has dimined<br>Child has dimined<br>Child has dimined<br>Nione sophy<br>Current Danger<br>Household Street | Indicators Indicators |              |                       |   |
| Section 1: Factors Ir<br>These are conditions<br>Child is age 0-5.<br>Child has diagoon<br>Child has limited<br>Child has diminis<br>Child has diminis<br>Child has diminis<br>None apply<br>Current Danger                       | Influencing Child Vulnerability resulting in child's inability to protect self; mark all that apply to ar aed or suspected medical or mental condition, including medically to on or reactly accessible support network, hed mental capacity, Indicators Ingths and Protective Actions tions                                                                                                    |              |                       |   |

# New Safety Assessment-FSU or FRE - Delete, Save, Save and Complete, and Launch Form

- 1. Select the **Delete**, **Save** or **Save and Complete** button based on availability and desired result.
  - a) Select the **Delete** button when an assessment is saved and still in "PROC" status. Once the **Save and Complete** button has been selected, the **Delete** button will no longer display.
  - b) Select the **Save** button to save the assessment for future editing.
  - c) Select the **Save and Complete** button to finalize the assessment.

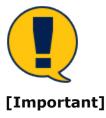

**Note:** Please remember upon selection of the **Save and Complete** button, the assessment is frozen immediately and you cannot edit the assessment.

2. Select the **Safety Assessment Form** from the **Forms** section dropdown and select the **Launch** button.